## カタログ等資料中の旧社名の扱いについて

2010 年 4 月 1 日を以って NEC エレクトロニクス株式会社及び株式会社ルネサステクノロジ が合併し、両社の全ての事業が当社に承継されております。従いまして、本資料中には旧社 名での表記が残っておりますが、当社の資料として有効ですので、ご理解の程宜しくお願い 申し上げます。

ルネサスエレクトロニクス ホームページ(http://www.renesas.com)

2010 年 4 月 1 日 ルネサスエレクトロニクス株式会社

【発行】ルネサスエレクトロニクス株式会社(http://www.renesas.com)

【問い合わせ先】http://japan.renesas.com/inquiry

## **RENESAS TECHNICAL UPDATE**

〒100-0004 東京都千代田区大手町 2-6-2 日本ビル 株式会社 ルネサス テクノロジ

問合せ窓口 http://japan.renesas.com/inquiry

E-mail: csc@renesas.com

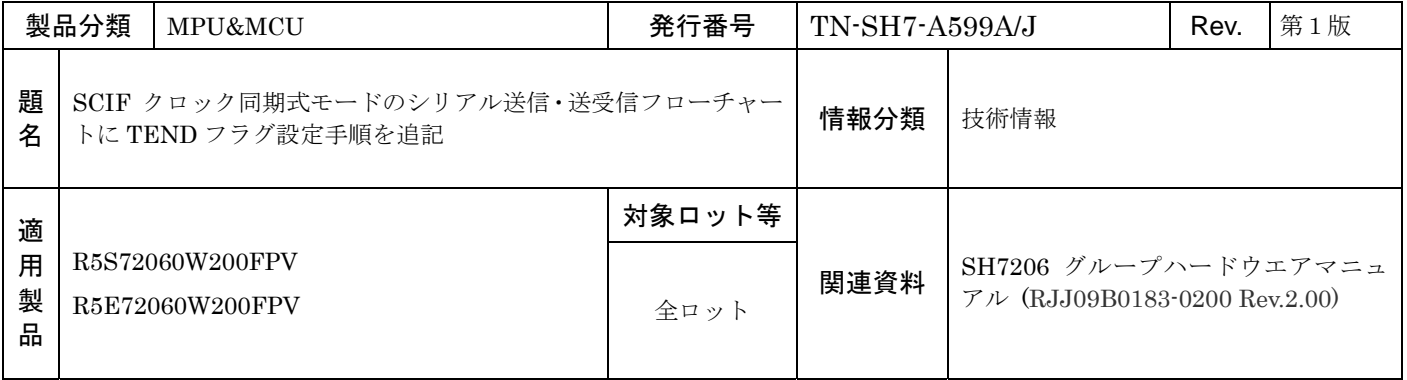

SH2A の上記製品に内蔵されています FIFO 内蔵シリアルコミュニケーションインタフェース (SCIF) において、クロック 同期式モードにおけるシリアル送信・送受信のフローチャートに TEND フラグ設定手順を追記致しましたのでご連絡いたしま す。

追記された設定手順は下記になりますので、ご参照下さい。

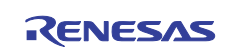

シリアルデータ送信(クロック同期式モード)のフローチャート

追記前

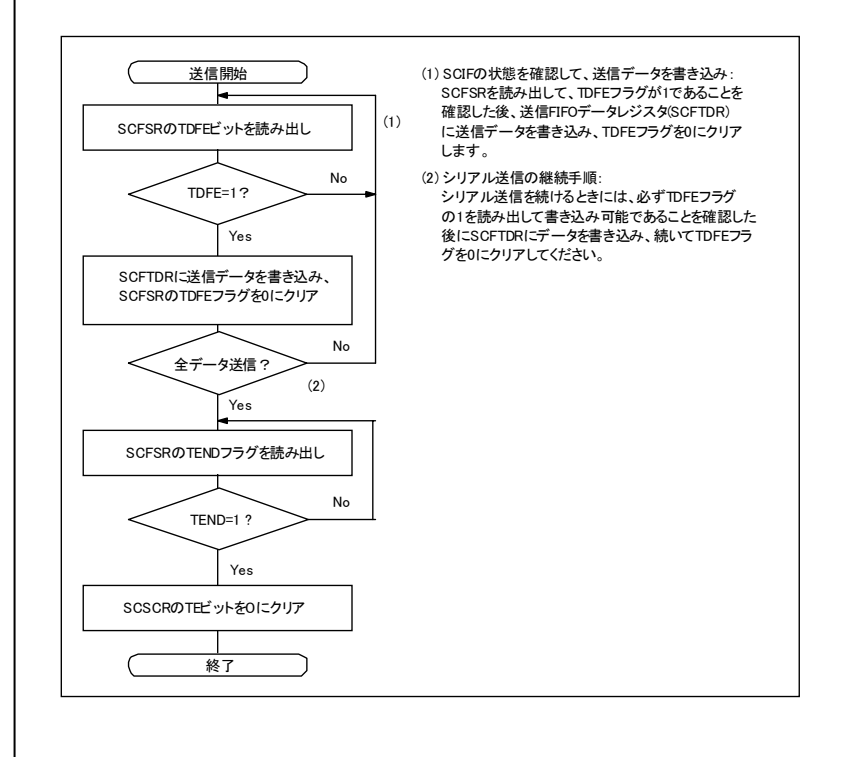

追記後

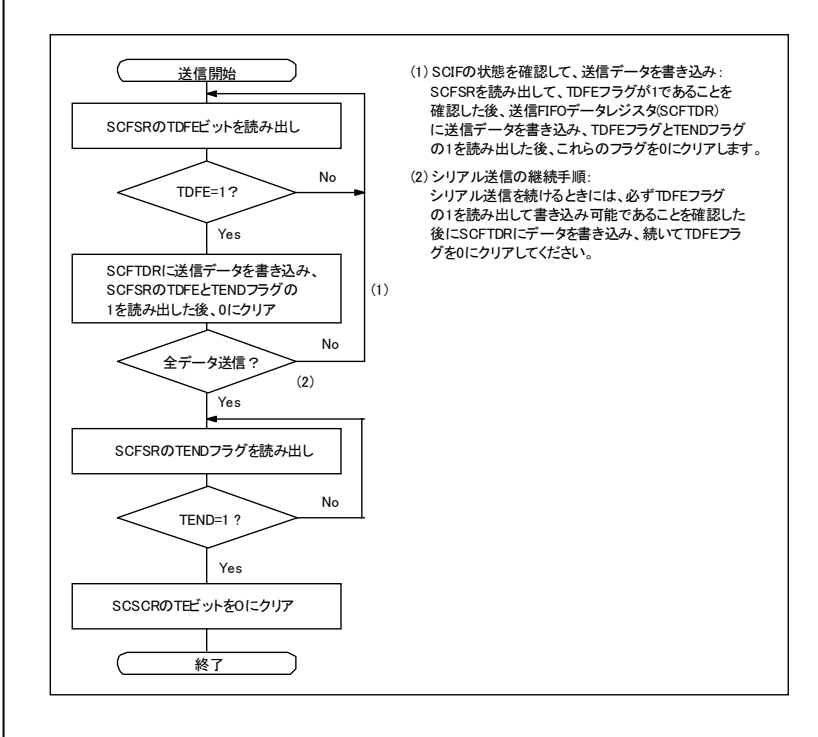

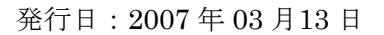

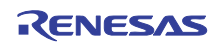

シリアルデータ送受信同時動作(クロック同期式モード)のフローチャート

追記前

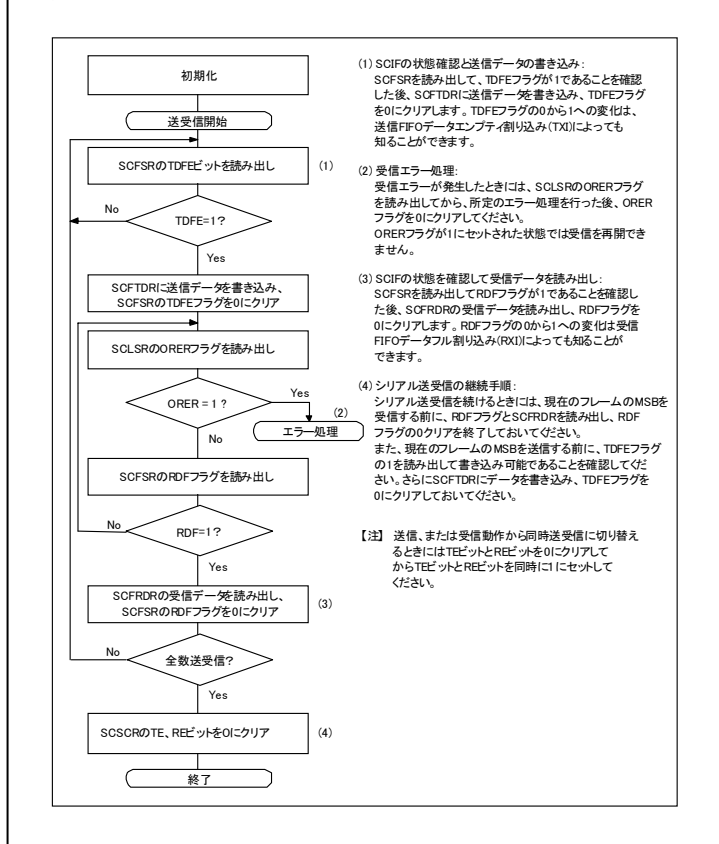

## 追記後

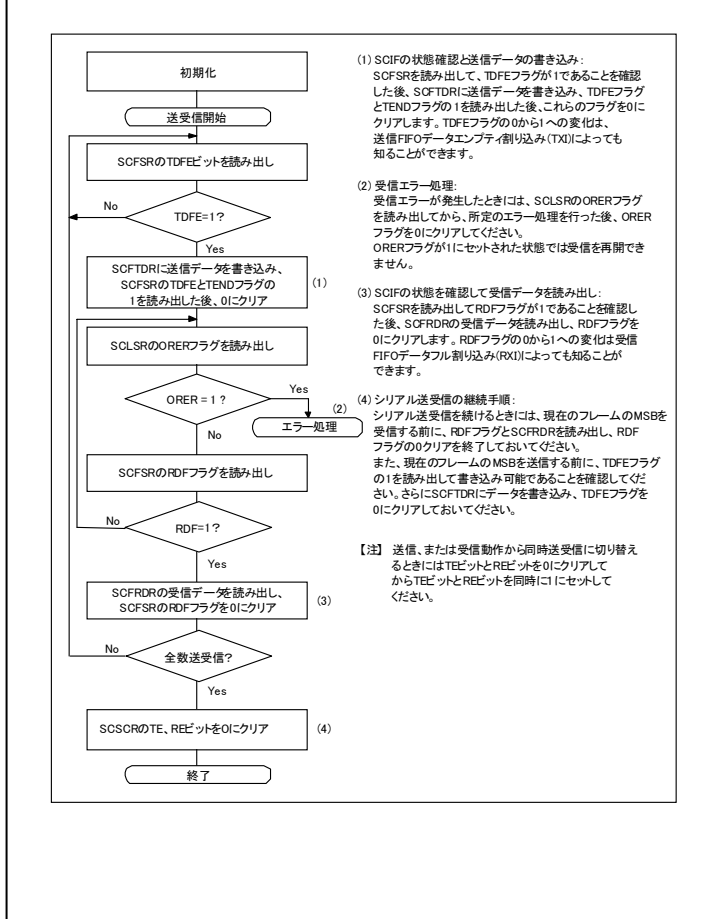

以上

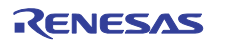